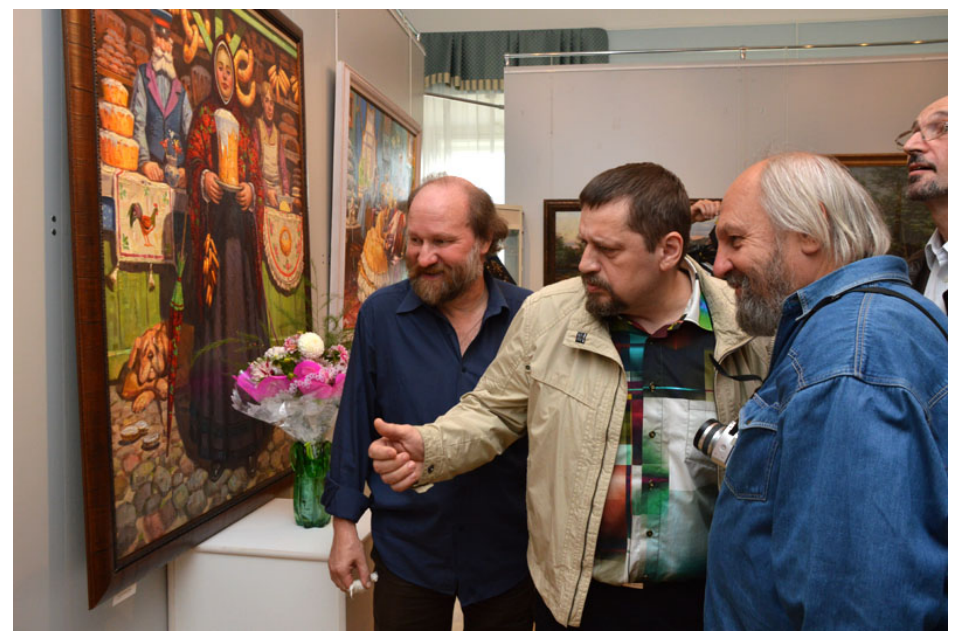

Стало хорошей традицией проводить в Угличе пленэры столичным художественным вузам. Четыре года подряд в наш город приезжают из Москвы студенты и педагоги Всероссийского Государственного университета кинематографии им. Герасимова (ВГИК). За это время более 100 юных живописцев – будущих художников кино – написали вместе со своими педагогами более 1000 этюдов на угличские темы (архитектура, природа, портреты и т.д.). Из преподавателей вуза в 2012 году приезжал к нам и Александр Матрешин со своими студентами. Именно тогда было решено пригласить гостя нашего города устроить персональную выставку его работ в нашем музее в 2013 году.

И вот, в начале сентября в Административном здании музея бывшая городская Дума) в двух залах состоялось открытие выставки живописных и графических работ этого московского художника. Пейзажи, натюрморты, сцены из городской жизни и жанровые картины написаны в традициях русского академического искусства.

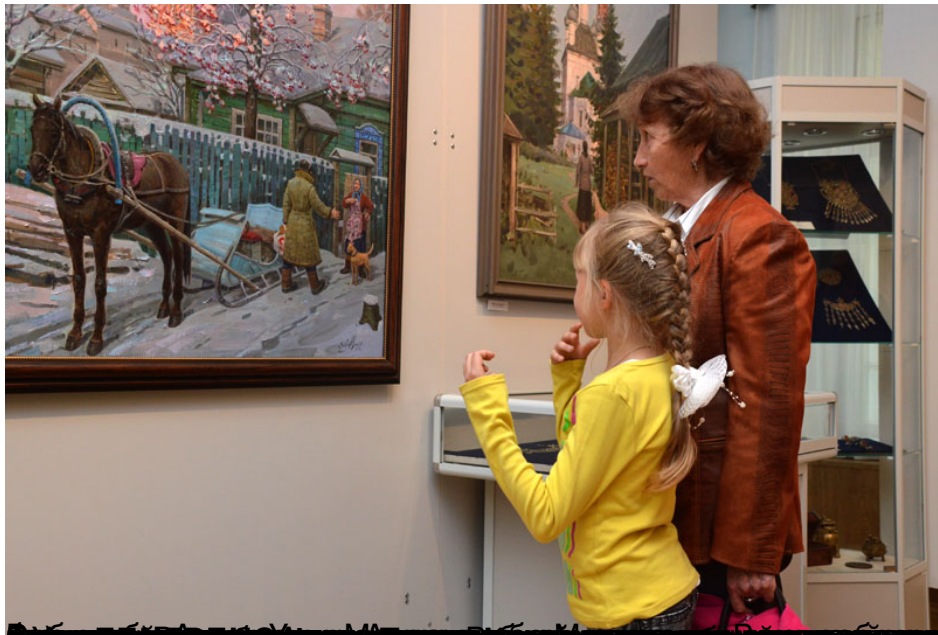

**ftor up Euril a frystal for up of Fangys Euril Spacific programmatic and up in profession in the constant proc**